# **FDSN Web Service Specifications**

Version 1.1 Draft1 **2013/09/18**

# **Purpose**

To specify web service interfaces for the exchange of time series data, related metadata, event parameter and other data within the context of the International Federation of Digital Seismograph Networks (FDSN). The intention is to provide a specification that, when implemented at different FDSN data centers, can be used interchangeably by the same client software. The specification defines service names, query parameters and expected results.

# List of service interfaces

**dataselect** – returns raw time series data in FDSN miniSEED format **station** – returns metadata in FDSN StationXML and alternate formats **event** – returns parametric data for events in QuakeML and alternate formats

# **Common service characteristics**

# **Versioning**

The services are versioned according the following three-digit  $(x,y,z)$  pattern:

*SpecMajor.SpecMinor.Implementation*

Where the fields have the following meaning:

*SpecMajor*: The major specification version, all implementations sharing this *SpecMajor* value will be backwards compatible with all prior releases. Values start at 1.

*SpecMinor*: The minor specification version, incremented when optional parameters or behavior is added to the previous specification but backwards compatibility is maintained with the previous major versions, i.e. all 1.# service versions will be compatible with version 1.0. Values start at  $0$ .

*Implementation*: The implementation version, an integer identifier specific to the data center implementation. Useful to track service updates for bug fixes, etc. but with no implication on conformance to the specification.

Together the *SpecMajor* and *SpecMinor* versions imply a minimum expected behavior of a given service. This versioning scheme allows clients to expect specific behavior based on the *SpecMajor* version, while allowing the FDSN to extend the services with optional parameters while maintaining backwards compatibility. Each version number is service specific, there is no implication that *SpecMajor* version numbers across services are related.

# **Calling pattern**

The services will be invoked using a subset of REST and HTTP methods. In particular all services will be invoked using the HTTP GET method whenever possible and the HTTP POST method for the few cases where the selection parameters are potentially large in size.

# **Service path and port**

The following base URI pattern is to be used at each data center implementing FDSN services:

```
<site>/fdsnws/<service>/<majorversion>/
```
where **service** is one of *dataselect*, *station* or *event* and *SpecMajor* **version** is an integer value specifying the major specification version supported by the service. A **site** is the domain name of the data center hosting FDSN web services. For example the base URI for version 1 of the FDSN station service at ORFEUS might be:

```
www.orfeus-eu.org/fdsnws/station/1/
```
#### All services should be available on TCP/IP port 80.

#### **Common Service methods**

All services should support these common methods:

**query** – to submit a data or information request

**version** – to request the full service version (*SpecMajor.SpecMinor.Implementation*)

**application.wadl** – to request a WADL for the interface

Details of each method and further methods specific to a service are documented in the relevant service descriptions.

For example, submitting queries to the station service at ORFEUS would be performed using this URI:

http://www.orfeus-eu.org/fdsnws/station/1/query?<key=value parameters>

Similarly requesting the implementation version of the same service would be done using this URI: http://www.orfeus-eu.org/fdsnws/station/1/version

which returns as simple text string indicating the software version, e.g. "1.2.8".

Requesting the WADL for a the same interface: http://www.orfeus-eu.org/fdsnws/station/1/application.wadl

# **Minimum functionality**

Implementations of of these service interfaces should support all methods specified as required. Additionally, interfaces should conform to the calling patterns and expected results identified in this document to be considered conformant with the specification. Authentication methods are an exception, and only need to be supported by data centers that wish to require authentication for access to specific data sets.

Each service definition includes required and optional parameters; an implementation must support the required parameters to be considered conformant. The optional parameters supported by any given implementation should be specified in the WADL returned by the service.

# **Request URI construction**

Request URIs to FDSN web services must not exceed 2000 bytes in length including the URL encoding; most common requests will be much shorter. Requests should be URL Encoded as a standard practice before submission to the service, but services should handle non-encoded submissions as far as is possible.

# **Common Service responses**

General responses that should be used by all services are outlined below. Responses specific to each service are detailed in later sections.

# **No data selected**

If a properly formatted request is submitted but would result in no data being returned to the user the service should return **HTTP status 204** (No Content) by default. Alternatively, the optional nodata parameter can be used to request that **HTTP status 404** (Not Found) be returned instead. A 404 status helps clarify situations where a 204 may be confusing, such as a web browser user, by including a message in the response. Clients should be aware that the 404 status code may be returned for error conditions such as problems with the web application or application container. Due to the multiple meanings for a 404 status, the 204 status is preferred for programmatic (nonbrowser) access.

# **Result set limitations**

Limitations on the amount of information returned for any given request may be imposed independently for each service by each data center. If a client submits a request that would result in a data set beyond the service limit the service should return an **HTTP status 413** (Request Entity Too Large).

# **Errors messages**

All errors reported to the client, either HTTP 4xx or 5xx status codes, should include an error message transmitted as MIME type **text/plain** using the following pattern:

```
Error <CODE>: <SIMPLE ERROR DESCRIPTION>
<MORE DETAILED ERROR DESCRIPTION>
Usage details are available from <SERVICE DOCUMENTATION URI>
Request:
<SUBMITTED URL>
Request Submitted:
<UTC DATE TIME>
Service version:
<3-LEVEL VERSION>
```
#### **Common HTTP status codes**

Table 1 includes a list of common status codes returned by FDSN web services. In most cases these will be the only codes returned by the services. Under error, maintenance or otherwise unusual conditions a client may receive other HTTP codes generated by web service containers, layer 7 routers (e.g. load balancers), firewalls, etc.

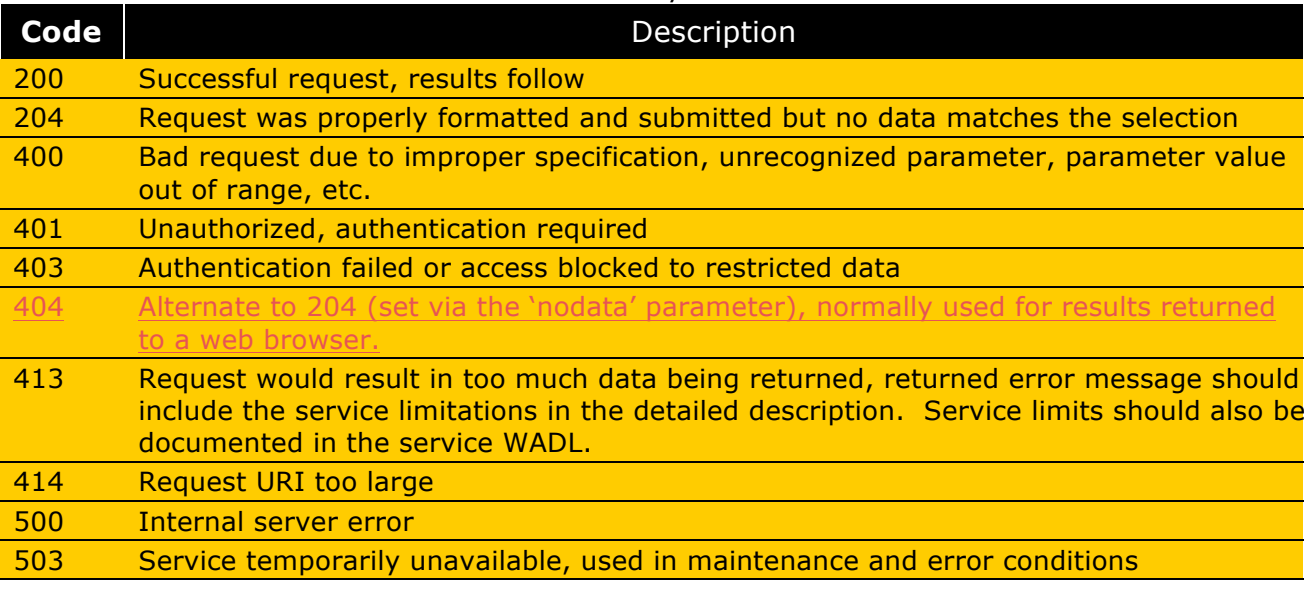

#### Table 1. Common HTTP status codes returned by FDSN services

#### **Request parameters**

The common and specific request parameters for each service are summarized in Table 1. In this Table, the **abbreviation** names are acceptable synonyms for the given **parameter** name. For a specific service and parameter group, each sub-group parameter set is exclusive; for example, for a call to the **fdsnws-station** service the client should supply a simple-time or window-time definition but not both. Service specific meanings for the parameters are described later in this document.

|                  |                              |                                              |                                                  |                                                             |                            |                | Table 1. Parameter specifications for FDSN web services, including applicable services for each group in italics. |                  |
|------------------|------------------------------|----------------------------------------------|--------------------------------------------------|-------------------------------------------------------------|----------------------------|----------------|----------------------------------------------------------------------------------------------------|------------------|
| Group            | Subgroup                     |                                              | <b>Parameter Abbreviation</b>                    | Default                                                     | Minimum                    | Maximum        | Type                                                                                                    | Units            |
| time constraints |                              |                                              |                                                  |                                                             |                            |                |                                                                                                    |                  |
|                  |                              |                                              |                                                  | simple-time fdsnws-dataselect, fdsnws-station, fdsnws-event |                            |                |                                                                                                    |                  |
|                  |                              | starttime                                    | start                                            | [Any]                                                       | [Any Valid Time]           |                | time                                                                                                    | <b>UTC</b>       |
|                  |                              | endtime                                      | end                                              | [Any]                                                       | [Any Valid Time]           |                | time                                                                                                    | <b>UTC</b>       |
|                  |                              | window-time fdsnws-station                   |                                                  |                                                             |                            |                |                                                                                                    |                  |
|                  |                              | startbefore                                  |                                                  | [Any]                                                       | [Any Valid Time]           |                | time                                                                                                    | <b>UTC</b>       |
|                  |                              | startafter                                   |                                                  |                                                             | [Any Valid Time]           |                | time                                                                                                    | <b>UTC</b>       |
|                  |                              |                                              |                                                  | [Any]                                                       |                            |                |                                                                                                    |                  |
|                  |                              | endbefore                                    |                                                  | [Any]                                                       | [Any Valid Time]           |                | time                                                                                                    | <b>UTC</b>       |
|                  | channel constraints          | endafter                                     |                                                  | [Any]                                                       | [Any Valid Time]           |                | time                                                                                                    | <b>UTC</b>       |
|                  |                              |                                              |                                                  |                                                             |                            |                |                                                                                                    |                  |
|                  |                              | fdsnws-dataselect, fdsnws-station<br>network |                                                  |                                                             | [Valid ASCII or * or ?]    |                |                                                                                                    |                  |
|                  |                              |                                              | net                                              | [Any]                                                       |                            |                | string                                                                                                    | [Not Applicable] |
|                  |                              | station                                      | sta                                              | [Any]                                                       | [Valid ASCII or * or ?]    |                | string                                                                                                    | [Not Applicable] |
|                  |                              | location                                     | loc                                              | [Any]                                                       | [Valid ASCII or * or ?]    |                | string                                                                                                    | [Not Applicable] |
|                  |                              | channel                                      | cha                                              | [Any]                                                       | [Valid ASCII or * or ?]    |                | string                                                                                                    | [Not Applicable] |
|                  | geographic constraints       |                                              |                                                  |                                                             |                            |                |                                                                                                    |                  |
|                  |                              |                                              | area-rectangle fdsnws-station, fdsnws-event      |                                                             |                            |                |                                                                                                    |                  |
|                  |                              | minlatitude                                  | minlat                                           | $-90.0$                                                     | $-90.0$                    | 90.0           | float                                                                                                    | degrees          |
|                  |                              | maxlatitude                                  | maxlat                                           | 90.0                                                        | $-90.0$                    | 90.0           | float                                                                                                    | degrees          |
|                  |                              | minlongitude                                 | minlon                                           | $-180.0$                                                    | $-180.0$                   | 180.0          | float                                                                                                    | degrees          |
|                  |                              | maxlongitude                                 | maxlon                                           | 180.0                                                       | $-180.0$                   | 180.0          | float                                                                                                    | degrees          |
|                  |                              |                                              | area-circle fdsnws-station, fdsnws-event         |                                                             |                            |                |                                                                                                    |                  |
|                  |                              | latitude                                     | lat                                              | 0.0                                                         | $-90.0$                    | 90.0           | float                                                                                                    | degrees          |
|                  |                              | longitude                                    | lon                                              | 0.0                                                         | $-180.0$                   | 180.0          | float                                                                                                    | degrees          |
|                  |                              | minradius                                    |                                                  | 0.0                                                         | 0.0                        | 180.0          | float                                                                                                    | degrees          |
|                  |                              | maxradius                                    |                                                  | 180.0                                                       | 0.0                        | 180.0          | float                                                                                                    | degrees          |
| output control   |                              |                                              |                                                  |                                                             |                            |                |                                                                                                    |                  |
|                  |                              |                                              | fdsnws-dataselect, fdsnws-station, fdsnws-event  |                                                             |                            |                |                                                                                                    |                  |
|                  |                              | format                                       | xml or miniseed<br>One of: xml, miniseed or text |                                                             |                            | string         | [Not Applicable]                                                                                                  |                  |
|                  |                              | nodata                                       |                                                  | 204                                                         | One of: 204 or 404         |                | string                                                                                                    | [Not Applicable] |
|                  | service-specific constraints |                                              |                                                  |                                                             |                            |                |                                                                                                    |                  |
|                  | fdsnws-station               |                                              |                                                  |                                                             |                            |                |                                                                                                    |                  |
|                  |                              | level                                        |                                                  | station                                                     | One of: network, station,  |                | string                                                                                                    | [Not Applicable] |
|                  |                              |                                              |                                                  |                                                             | channel or response        |                |                                                                                                    |                  |
|                  |                              | includerestricted                            |                                                  | <b>TRUE</b>                                                 | [Not Applicable]           |                | boolean                                                                                                    | [Not Applicable] |
|                  |                              | includeavailability                          |                                                  | <b>FALSE</b>                                                | [Not Applicable]           |                | boolean                                                                                                    | [Not Applicable] |
|                  |                              | updatedafter                                 |                                                  | [ANY]                                                       | [Any Valid Time]           |                | time                                                                                                    | <b>UTC</b>       |
|                  |                              | matchtimeseries                              |                                                  | <b>FALSE</b>                                                | [Not Applicable]           |                | boolean                                                                                                    | [Not Applicable] |
|                  |                              |                                              |                                                  |                                                             |                            |                |                                                                                                    |                  |
|                  | fdsnws-event                 |                                              |                                                  |                                                             |                            |                |                                                                                                    |                  |
|                  |                              |                                              |                                                  |                                                             |                            |                |                                                                                                    |                  |
|                  |                              | mindepth                                     |                                                  | [Any]                                                       | [Any]                      | [Any]          | float                                                                                                    | kilometers       |
|                  |                              | maxdepth                                     |                                                  | [Any]                                                       | [Any]                      | [Any]          | float                                                                                                    | kilometers       |
|                  |                              | minmagnitude                                 | minmag                                           |                                                             |                            |                | float                                                                                                    |                  |
|                  |                              |                                              |                                                  | [Any]                                                       | [Any]                      | [Any]          |                                                                                                    | Defined by the   |
|                  |                              | maxmagnitude                                 | maxmag                                           | [Any]                                                       | [Any]                      | [Any]          | float                                                                                                    | mag type         |
|                  |                              | magnitudetype                                | magtype                                          | [Any]                                                       | [Not Applicable]           |                | string                                                                                                    | [Not Applicable] |
|                  |                              | includeallorigins                            |                                                  | <b>FALSE</b>                                                | [Not Applicable]           |                | boolean                                                                                                    | [Not Applicable] |
|                  |                              | includeallmagnitudes                         |                                                  | <b>FALSE</b>                                                | [Not Applicable]           |                | boolean                                                                                                    | [Not Applicable] |
|                  |                              | <i>includearrivals</i>                       |                                                  | <b>FALSE</b>                                                | [Not Applicable]           |                | boolean                                                                                                    | [Not Applicable] |
|                  |                              | eventid                                      |                                                  | [Any]                                                       | [Not Applicable]           |                | string                                                                                                    | [Not Applicable] |
|                  |                              | limit                                        |                                                  | [Any]                                                       | $\pmb{0}$                  | [Any Positive] | integer                                                                                                    | [Not Applicable] |
|                  |                              | offset                                       |                                                  | $\mathbf{1}$                                                | $\mathbf{1}$               | [Any Positive] | integer                                                                                                    | [Not Applicable] |
|                  |                              | orderby                                      |                                                  | time                                                        | One of: time, time-asc,    |                | integer                                                                                                    | [Not Applicable] |
|                  |                              |                                              |                                                  |                                                             | magnitude or magnitude-asc |                |                                                                                                    |                  |
|                  |                              | contributor                                  |                                                  | [Any]                                                       | [Not Applicable]           |                | string                                                                                                    | [Not Applicable] |
|                  |                              | catalog                                      |                                                  | [Any]                                                       | [Not Applicable]           |                | string                                                                                                    | [Not Applicable] |

Table 1. Parameter specifications for FDSN web services, including applicable services for each group in italics.

# **Wildcards and lists in channel constraints parameters**

The channel constraint parameters (network, station, location and channel) may include two specific wildcard characters with the following meaning:

**\*** – Matches zero to many characters

? – Matches any single character

The channel constraint parameters may also be submitted as comma-separated lists in order to select two or more values with a single request. For example, the channel parameter may be used to specify multiple channels:

*channel*=LHE,LHN,LHZ,BHZ (the individual values may also include wildcards)

# **Time parameter values**

All **time** values are specified in UTC and should use one particular variation of the ISO 8601 standard with the addition of sub-seconds:

# **YYYY-MM-DD**T**HH:MM:SS.ssssss**

Where the fields are as specified in ISO 8601 and a "T" separates the date and time. The "ssssss" are the sub-seconds expressed between  $1/10$  of a second to microsecond resolution; they do not all need to be present.

Two shorter variations for specifying time should be supported:

**YYYY-MM-DD**T**HH:MM:SS** (implies a time of **YYYY-MM-DD**T**HH**:**MM**:**SS**.000000)

where the sub-seconds are interpreted to be zeros and

**YYYY-MM-DD** (implies a time of **YYYY-MM-DD**T00:00:00.000000)

where the hour, minute, second and sub-second are interpreted to be zeros.

# **Time parameter interpretation**

The *starttime* parameter should be interpreted as selecting any data or information (time series samples, earthquake origins, metadata epochs) at times on or later than the value specified. Similarly, the *endtime* selects any data or information at times on or prior to the value specified. The selection shall include any metadata epochs intersecting with the specified time range.

The *startbefore, startafter, endbefore* and *endafter* parameters, used only for the **fdsnws-station** service, specify the selection of information strictly starting or ending before or after a specified time value; they do not match any information occurring exactly at the time specified. These selection parameters are specifically for metadata and are useful for matching information that would otherwise be difficult with the other time parameters.

# **String, float, Boolean and integer parameter types**

String type parameters may include ASCII characters, including the asterisk  $(*)$  and question mark (?) that have special meaning as wildcards for specific parameters.

Float type parameters should be specified in decimal notation, for example 98.1023. Scientific notation using an exponent or other representations will not accepted and should generate errors. Boolean type parameters should be specified as either TRUE or FALSE, case insensitive.

Integer type parameters should be specified in decimal notation without a decimal point, exponential or other notation.

#### **Blank SEED location identifier selection**

Blank or empty location identifiers are encoded in SEED as two space characters (ASCII decimal 32). These may be specified by setting the *location* parameter to a string of two spaces, but care must be taken to properly encode the URI. For clarity and convenience, blank SEED location identifiers may also be specified by setting the *location* parameter to "--" (two dashes) which the service should translate to two space characters as needed.

# **fdsnws-dataselect version 1.1**

The following methods shall be supported by the service:

**query** – to submit a data request **queryauth** – to authenticate and submit a data request **version** – to request the full service version number **application.wadl** – to request a WADL for the interface

Requests using the *query* method:

The service shall accept requests formulated using the selection parameters identified in Table 1: *simple-time, channel constraints* and parameters specific to **fdsnws-dataselect**. Table 2 contains parameter descriptions for this service.

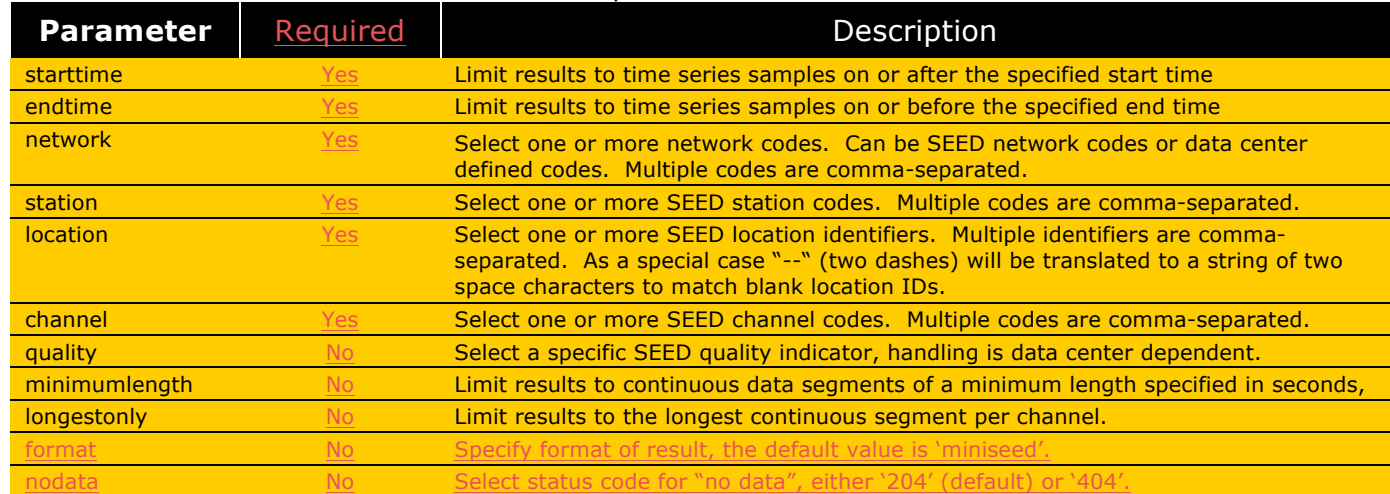

#### Table 2. Parameter descriptions for the **fdsnws-dataselect** service

These parameters may be submitted using either of the HTTP GET or POST methods. The POST method is useful to allow a large number of request parameters to be submitted.

For the GET method, the parameters should be submitted as key=value pairs and may not be specified more than once; if a parameter is submitted multiple times the result is undefined.

For the POST method, all parameters must be submitted as part of the POST body. The *quality*, *minimumlength* and *longestonly* parameters should be specified as key=value pairs on separate lines and the *simple-time* and *channel constraints* parameters repeated as many times as necessary following this pattern:

```
quality=M
minimumlength=0.0
longestonly=FALSE
NET STA LOC CHA STARTTIME ENDTIME
NET STA LOC CHA STARTTIME ENDTIME
NET STA LOC CHA STARTTIME ENDTIME
```
This would be POSTed to the URI "<site>/fdsnws/dataselect/1/query".

All rules for parameters apply equally whether specified using the GET or POST methods with the exception of blank location IDs, which must be specified as "--" in the POST body due to spaces being used as the field separator.

### Responses for the *query* method:

The results of a successful request shall be returned as a stream of miniSEED by default, using the MIME type **application/vnd.fdsn.mseed**. The exact nature of the miniSEED returned by this service is data center dependent, a center may choose to remove duplicated data or prune to the exact window specified by the caller. The time series is generally expected to represent unprocessed, "raw" recorded data as supplied by the network operator or data owner. A data center may choose to return the results in alternate formats as specified by the format parameter.

### Behavior for the *queryauth* method

HTTP Digest Authentication (RFC 2617) should be requested from the client. After successful authentication, a request should be accepted and handled as per the *query* method. Authentication credentials (user database and associated licensing schemes) are data center specific.

#### Behavior for the *version* method

The service shall return the return the implementation version as a simple text string using the MIME type **text/plain**. Any parameters submitted with the method will be ignored.

# Behavior for the *application.wadl* method

The service shall return a WADL conformant description of the interface using the MIME type **application/xml.** Any parameters submitted with the method will be ignored. The WADL shall describe all parameters supported by the interface and is primarily used to document which optional parameters are supported.

# Behavior for the **error** conditions

All errors returned to the client shall use the type and pattern described in the Common Service Reponses section.

# **Examples**

Requesting all data channels from IU station COLA for the first 12 hours of year 2012 using a GET request:

*http://service.iris.edu/fdsnws/dataselect/1/query?network=IU&station=COLA&starttime=2012-01- 01T00:00:00&endtime=2012-01-01T12:00:00*

Requesting all LHE, LHN, LHZ data channels from IU station COLA for the first 12 hours of year 2012 using a POST request:

*http://service.iris.edu/fdsnws/dataselect/1/query*

POST message body:

```
quality=M
IU COLA 00 LHE 2012-01-01T00:00:00 2012-01-01T12:00:00
IU COLA 00 LHN 2012-01-01T00:00:00 2012-01-01T12:00:00
IU COLA 00 LHZ 2012-01-01T00:00:00 2012-01-01T12:00:00
```
# **fdsnws-station** version 1.1

The following methods shall be supported by the service:

**query** – to submit a data request **version** – to request the full service version number **application.wadl** – to request a WADL for the interface

### Requests using the *query* method:

The service shall accept requests formulated using the selection parameters identified in Table 1: *time constraints, channel constraints, geographic constraints* and the parameters listed that are specific for **fdsnws-station**. Table 3 contains parameter descriptions for this service.

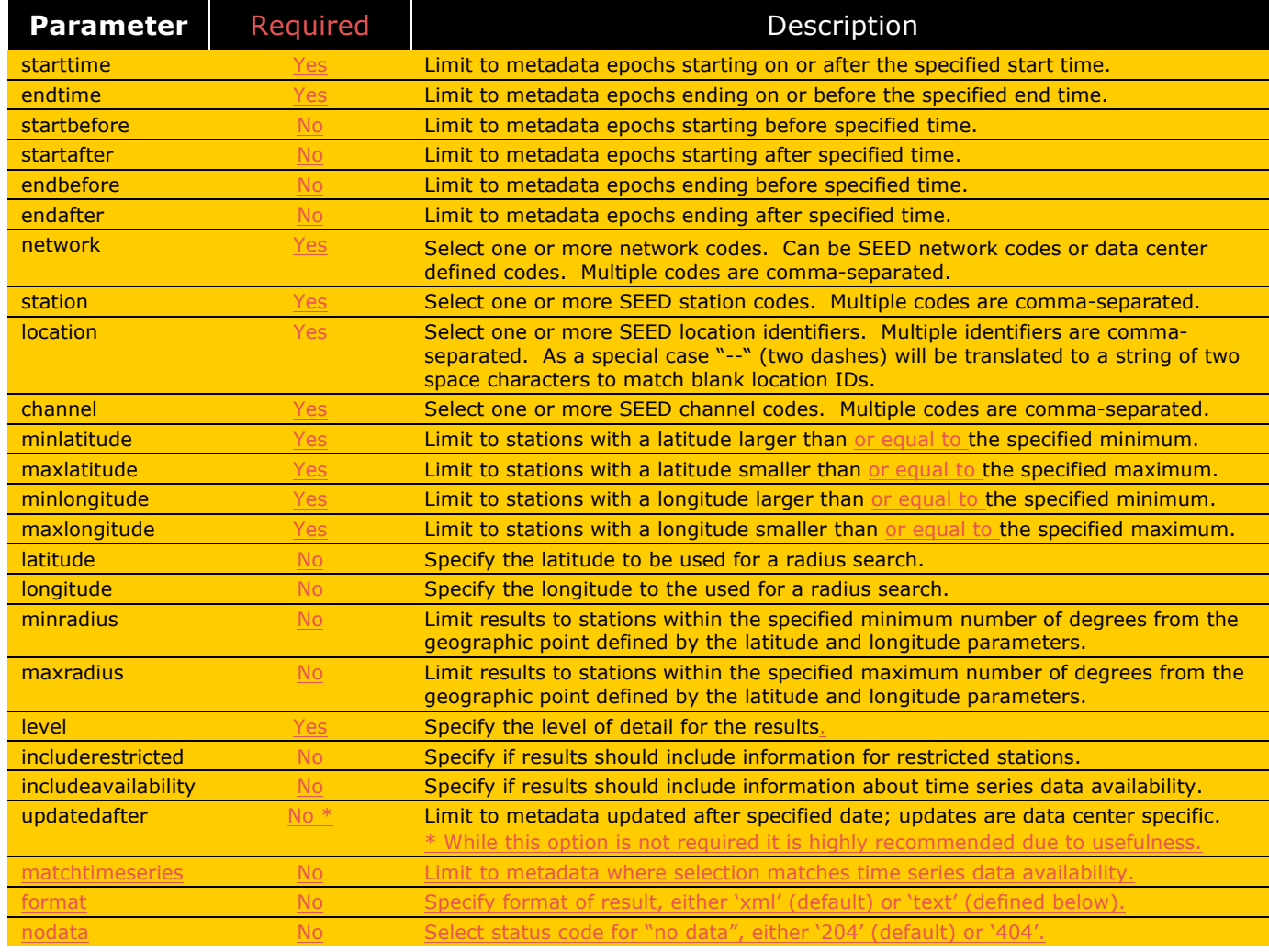

Table 3. Parameter descriptions for the **fdsnws-station** service

These parameters may be submitted using either of the HTTP GET or POST methods. The POST method is useful to allow a large number of core request parameters to be submitted.

For the GET method, the parameters should be submitted as key=value pairs and may not be specified more than once; if a parameter is submitted multiple times the result is undefined.

For the POST method, all parameters must be submitted as part of the POST body. The parameters for *network*, *station*, *location*, *channel*, *starttime* and *endtime* may be repeated as many times as necessary, all other parameters should be specified as key=value pairs on separate lines following this pattern:

parameter1=value parameter2=value NET STA LOC CHA STARTTIME ENDTIME NET STA LOC CHA STARTTIME ENDTIME NET STA LOC CHA STARTTIME ENDTIME

This would be POSTed to the URI "<site>/fdsnws/station/1/query".

All rules for parameters apply equally whether specified using the GET or POST methods with the exception of blank location IDs, which must be specified as "--" in the POST body due to spaces being used as the field separator.

# Controlling the level of detail

The *level* parameter controls the amount of detail included in the returned FDSN StationXML results with the following hierarchy: network, station, channel and response. For example, if the station level is requested the Station elements will be included in the results but not Channel or Response related information.

# Responses for the *query* method:

The results of a successful request shall be returned as FDSN StationXML using MIME type **application/xml** by default or when the *format* parameter value is 'xml'. If the *format* parameter value is 'text' the results shall be returned in a simple ASCII format for *level* = network, station or channel using MIME type **text/plain** as defined below. Requests for text output at the response level should generate an error.

# Behavior for the **version** method

The service shall return the return the implementation version as a simple text string using the MIME type **text/plain**. Any parameters submitted with the method will be ignored.

# Behavior for the *application.wadl* method

The service shall return a WADL conformant description of the interface using the MIME type **application/xml**. Any parameters submitted with the method will be ignored. The WADL shall describe all parameters supported by the interface and is primarily used to document which optional parameters are supported.

# Behavior for the **error** conditions

All errors returned to the client shall use the type and pattern described in the Common Service Reponses section.

Text output formats for network, station and channel levels

These simple text output formats contain one entry per line with common fields separated by vertical bar characters ("|": ASCII decimal 124). Lines beginning with a hash character ("#": ASCII decimal 35) should be considered comment lines.

*level=network*

Network|Description|StartTime|EndTime|TotalStations Network|Description|StartTime|EndTime|TotalStations

*level=station*

…

…

Network|Station|Latitude|Longitude|Elevation|StartTime|EndTime Network|Station|Latitude|Longitude|Elevation|StartTime|EndTime

*level=channel*

Network|Station|Location|Channel|Latitude|Longitude|Elevation|Depth|Azimuth|Dip|Instrument|Scale|ScaleFrequency|ScaleUnits|SampleRate|StartTime|EndTime Network|Station|Location|Channel|Latitude|Longitude|Elevation|Depth|Azimuth|Dip|Instrument|Scale|ScaleFrequency|ScaleUnits|SampleRate|StartTime|EndTime

…

In the level=channel output, the Scale value is the total sensitivity, the ScaleFrequency is the frequency at which the Scale is valid and the ScaleUnits are the units of data after the Scale value has been applied. These values are equivalent to the values in the StationXML <InstrumentSensitivity> structure or stage 0 of SEED headers.

# **Examples**

Requesting metadata for all channels from IU station COLA with no time limitations:

*http://service.iris.edu/fdsnws/station/1/query?network=IU&station=COLA&level=channel*

Requesting metadata for all BH<sup>\*</sup> channels between latitude -10 and -45 and longitude between 112 and 155 (e.g. Australia):

*http://service.iris.edu/fdsnws/station/1/query?channel=BH\*&maxlatitude=-10&minlatitude=- 45&minlongitude=122&maxlongitude=155&level=channel*

Requesting metadata in simple text format at the network level:

*http://service.iris.edu/fdsnws/station/1/query?network=II,IU&format=text&level=network*

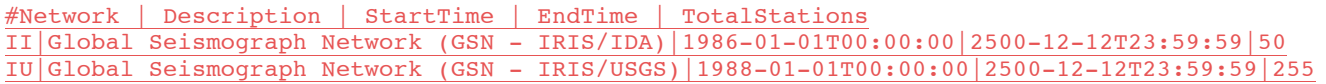

#### Requesting metadata in simple text format at the station level:

*http://service.iris.edu/fdsnws/station/1/query?network=IU&format=text&level=station*

#Network | Station | Latitude | Longitude | Elevation | SiteName | StartTime | EndTime IU|ANMO|34.9459|-106.4572|1850.0|Albuquerque, New Mexico, USA|1989-08-29T00:00:00|1995-07-14T00:00:00 IU|ANMO|34.9459|-106.4572|1850.0|Albuquerque, New Mexico, USA|1995-07-14T00:00:00|2000-10-19T16:00:00 IU|ANMO|34.9502|-106.4602|1839.0|Albuquerque, New Mexico, USA|2000-10-19T16:00:00|2002-11-19T21:07:00 …

#### Requesting metadata in simple text format at the channel level:

*http://service.iris.edu/fdsnws/station/1/query?station=COLA&format=text&level=channel*

#Network | Station | Location | Channel | Latitude | Longitude | Elevation | Depth | Azimuth | Dip | Instrument | Scale | ScaleFreq | ScaleUnits | SampleRate | StartTime | EndTime IU|COLA|20|HNE|64.873599|-147.8616|200.0|0.0|90.0|0.0|Kinemetrics FBA-23 Low-Gain Sensor|53687.1|1.0|M/S\*\*2|80.0|2005-09-28T22:00:00|2009-07-08T22:00:00 IU|COLA|20|HNN|64.873599|-147.8616|200.0|0.0|0.0|0.0|Kinemetrics FBA-23 Low-Gain Sensor|53687.1|1.0|M/S\*\*2|80.0|2005-09-28T22:00:00|2009-07-08T22:00:00 IU|COLA|20|HNZ|64.873599|-147.8616|200.0|0.0|0.0|-90.0|Kinemetrics FBA-23 Low-Gain Sensor|53687.1|1.0|M/S\*\*2|80.0|2005-09-28T22:00:00|2009-07-08T22:00:00 IU|COLA|20|LNE|64.873599|-147.8616|200.0|0.0|90.0|0.0|Kinemetrics FBA-23 Low-Gain Sensor|53435.4|0.02|M/S\*\*2|1.0|2005-09-28T22:00:00|2009-07-08T22:00:00 IU|COLA|20|LNN|64.873599|-147.8616|200.0|0.0|0.0|0.0|Kinemetrics FBA-23 Low-Gain Sensor|53435.4|0.02|M/S\*\*2|1.0|2005-09-28T22:00:00|2009-07-08T22:00:00 IU|COLA|20|LNZ|64.873599|-147.8616|200.0|0.0|0.0|-90.0|Kinemetrics FBA-23 Low-Gain Sensor|53435.4|0.02|M/S\*\*2|1.0|2005-09-28T22:00:00|2009-07-08T22:00:00 IU|COLA|00|BH1|64.873599|-147.8616|80.0|120.0|111.0|0.0|Geotech KS-54000 Borehole Seismometer|8.04479E8|0.02|M/S|20.0|2005-09-27T00:00:00|2009-07-08T22:00:00 IU|COLA|00|BH2|64.873599|-147.8616|80.0|120.0|201.0|0.0|Geotech KS-54000 Borehole Seismometer|8.1814E8|0.02|M/S|20.0|2005-09-27T00:00:00|2009-07-08T22:00:00 IU|COLA|00|BHZ|64.873599|-147.8616|80.0|120.0|0.0|-90.0|Geotech KS-54000 Borehole Seismometer|8.44329E8|0.02|M/S|20.0|2005-09-27T00:00:00|2009-07-08T22:00:00 …

Requesting two time windows of data for two IU stations with different channel selections using a POST request:

*http://service.iris.edu/fdsnws/station/1/query*

POST message body:

level=channel includerestricted=FALSE IU COLA 00 LH? 2012-01-01T00:00:00 2012-01-01T12:00:00 IU ANMO 10 BH? 2013-07-01T00:00:00 2013-02-07T12:00:00

# **fdsnws-event** version 1.1

The following methods shall be supported by the service:

**query** – to submit a data request catalogs - to submit a request for available catalogs **contributors** – to submit a request for available contributors **version** – to request the full service version number **application.wadl** – to request a WADL for the interface

# Requests using the *query* method:

The service shall accept requests formulated using the selection parameters identified in Table 1: simple-time and *geographic constraints* and the parameters listed that are specific for **fdsnwsevent**. Table 4 contains parameter descriptions for this service.

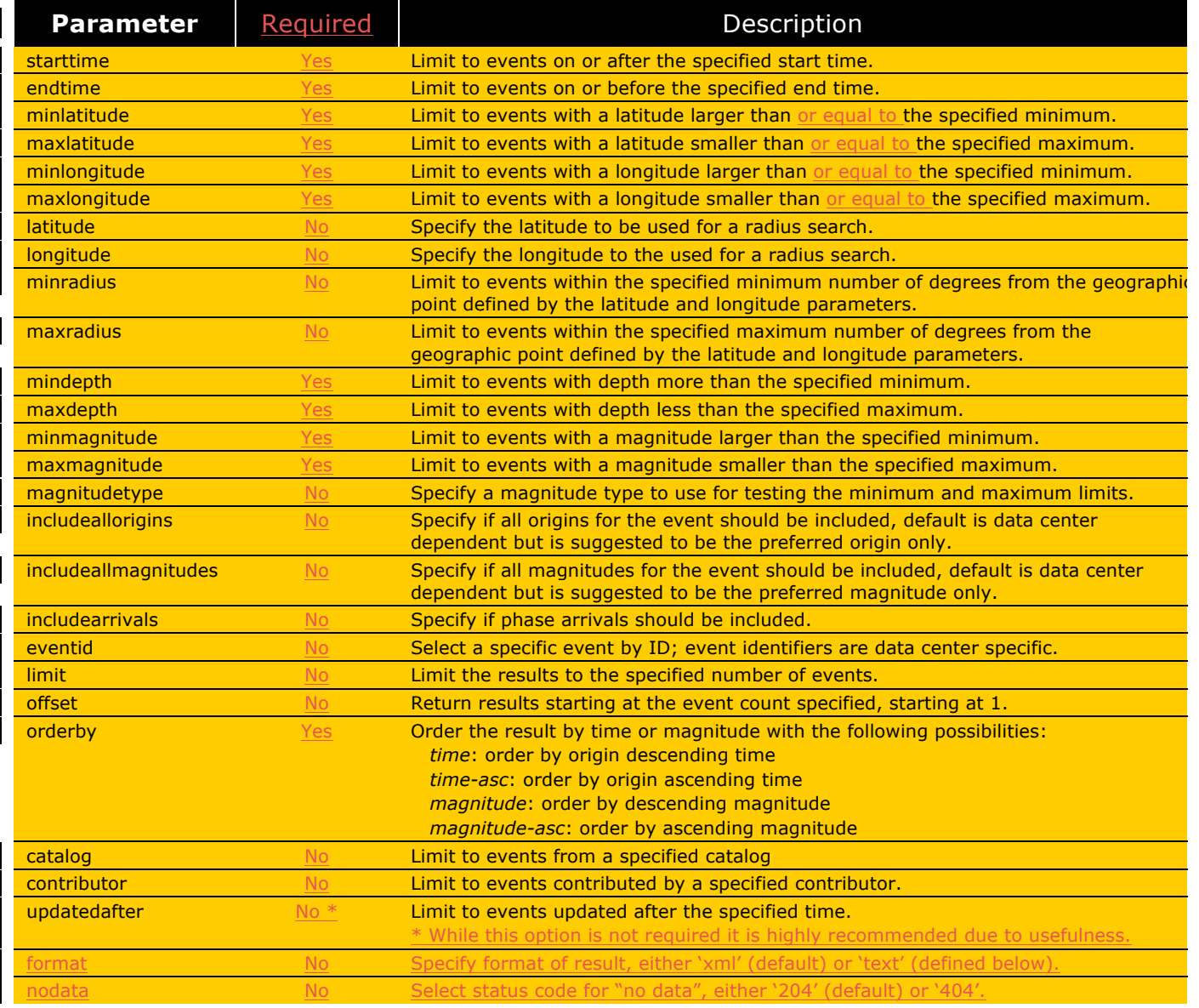

#### Table 4. Parameter descriptions for the **fdsnws-event** service

These parameters should be submitted as key=value pairs using the HTTP GET method and may not be specified more than once; if a parameter is submitted multiple times the result is undefined.

### Responses for the *query* method:

The results of a successful request shall be returned as QuakeML 1.2 using MIME type **application/xml** by default or when the *format* parameter value is 'xml'. If the *format* parameter value is 'text' the results shall be returned in a simple ASCII format using MIME type **text/plain** as defined below.

# Behavior for the *catalogs* method

The service shall return the return the list of available catalogs in the simple XML schema illustrated below using the MIME type **application/xml**. Any parameters submitted with the method will be ignored.

```
<Catalogs>
		<Catalog>EMSC</Catalog>
		<Catalog>GCMT</Catalog>
		<Catalog>NEIC	PDE</Catalog>
		<Catalog>ISC</Catalog>
</Catalogs>
```
Behavior for the *contributors* method

The service shall return the return the list of available contributors in the simple XML schema illustrated below using the MIME type **application/xml**. Any parameters submitted with the method will be ignored.

```
<Contributors>
		<Contributor>NEIC</Contributor>
		<Contributor>EMSC</Contributor>
		<Contributor>ISC</Contributor>
</Contributors>
```
Behavior for the **version** method

The service shall return the return the implementation version as a simple text string using the MIME type **text/plain**. Any parameters submitted with the method will be ignored.

# Behavior for the *application.wadl* method

The service shall return a WADL conformant description of the interface using the MIME type **application/xml.** Any parameters submitted with the method will be ignored. The WADL shall describe all parameters supported by the interface and is primarily used to document which optional parameters are supported.

Behavior for the **error** conditions

All errors returned to the client shall use the type and pattern described in the Common Service Reponses section.

# Text output format

This simple text output format contains one event per line with common fields separated by vertical bar characters (ASCII decimal 124).

EventID|Time|Latitude|Longitude|Depth/km|Author|Catalog|Contributor|ContributorID|MagType|Magnitude|MagAuthor|EventLocationName EventID|Time|Latitude|Longitude|Depth/km|Author|Catalog|Contributor|ContributorID|MagType|Magnitude|MagAuthor|EventLocationName

#### **Example**

…

Requesting origins for all events above magnitude 6 in 2012:

*http://service.iris.edu/fdsnws/event/1/query?minmag=6&starttime=2012-01- 01T00:00:00&endtime=2013-01-01T00:00:00*

# **References**

SEED data format - http://www.iris.edu/manuals/SEEDManual V2.4.pdf

QuakeML - https://quake.ethz.ch/quakeml/

FDSNStationXML - http://www.fdsn.org/xml/station/

Web Application Description Language (WADL) - http://www.w3.org/Submission/wadl/

# **Changes**

 $2012/07/12$  – Initial specification, release candidate 1

2012/07/18 – Remove <Total> elements from **catalog** and **contributor** XML responses for fdsnwsevent. Designate the fdsnws-station specification as provisional until the FDSN StationXML schema is defined.

 $2012/11/20$  – Include examples request URI's for each service, remove provisional status on fdsnws-station.

 $2013/04/24$  – Final edits for version  $1.0$ 

- 1) Replace parameter name 'preferredonly' with 'includeallorigins' in the fdsnws-event section of Table 1 and make the default value FALSE. This now matches other references to the parameter names and was the original intention.
- 2) Change the example of exclusive parameter sub-groups to refer to fdsnws-station as a more appropriate illustration (page 4).
- 3) Add link to FDSN StationXML specification in references and remove provisional language.
- 4) Remove the DRAFT designation.

 $2013/09/18$  – Integrate proposed version 1.1 changes

- 1) Add designation of required versus optional parameters for each service interface.
- 2) Allow fdsnws-station to accept arbitrary selections via the POST method. Support for this method is required for all 1.1 implementations of fdsnws-station.
- 3) Add optional 'format' parameter to each service definition. The default formats of miniSEED, StationXML and QuakeML remain the same for each interface. For station and event, document an alternate, simple text format to return when format=text including examples.
- 4) Add optional 'nodata' parameter to each service definition that accepts values of '204' (default) and '404'. This parameter controls the HTTP status code to return when the request was successful but matched no data.
- 5) Add optional 'matchtimeseries' parameter to the fdsnws-station definition. This parameter is used to limit results to selections that match time series data availability.
- 6) Clarify definition of starttime and endtime parameters to explicitly include metadata epochs intersection with the specified time range.
- 7) Clarify definition of minimum and maximum latitude and longitude to be inclusive by adding "or equal to" to their description.